## **Weekly Report**

Date: 10/13/2014

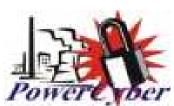

| <b>Group Number and Name</b> | Dec14-07 PowerCyber Testbed                     |  |  |  |
|------------------------------|-------------------------------------------------|--|--|--|
| Client/Advisor               | Manimaran Govindarasu                           |  |  |  |
| Attendees/Role               | Derek Augustyn-Team Leader (EE)                 |  |  |  |
|                              | Adam Daniel-Webmaster (CprE)                    |  |  |  |
|                              | Yehoshua Meyer-Key idea holder & CprE Team Lead |  |  |  |
|                              | Justin Noronha-EE Team Lead                     |  |  |  |
|                              | Kanghee Lee-Idea holder (EE)                    |  |  |  |
|                              | Brian Forsberg-Idea holder(CprE)                |  |  |  |

## Past weeks accomplishments

What was done, who did it, and when it was done

- ❖ EE team continues learning about LabView and supporting equipment.
- Work continues on myGrid board demo (version 1). Looking to bypass DAQ and use RIO.
- Emailed NI support about current issues.
- Virtual machines installed.
- ❖ We have two more of the ISEAGE images uploaded and about set up.
- Set weekly milestones for the rest of the semester.

## Plan for current week

What to do, who, and when should it be done

- Work on myDAQ and myRIO connectivity. (explore use of just RIO)
- Run basic ISEAGE scenario.
- Trouble shoot server crashing issue.
- Fix driver issues.
- Finish installing the last two images.
- Get a minimal useful subset.

## **Weekly Report**

Date: 10/13/2014

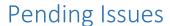

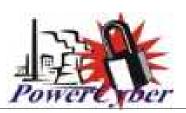

- Not too familiar with National Instruments equipment or software, but are learning.
- lab machines are getting a lot of driver issues that we have not figured out how to fix.
- ❖ Hostd on the esxi crashes after the server has been on for about 10 min, which makes connecting to the server not possible. Went through vmware trouble shooting guides with no progress. Continuing to work on it.

| ID | Task Name                                     | Start      | Finish     | Duration | Oct 2014               | Nov 2014               | Dec 2014         |  |
|----|-----------------------------------------------|------------|------------|----------|------------------------|------------------------|------------------|--|
|    |                                               |            |            |          | 10/5 10/12 10/19 10/20 | 5 11/2 11/9 11/16 11/2 | 11/30 12/7 12/14 |  |
| 1  | Have myDAQ and myRIO talking                  | 10/6/2014  | 10/17/2014 | 2w       |                        |                        |                  |  |
| 2  | myDAQ to myGrid interface (I/O)               | 10/20/2014 | 10/31/2014 | 2w       |                        |                        |                  |  |
| 3  | Read/write data from RIO to DAQ               | 11/3/2014  | 11/14/2014 | 2w       |                        |                        |                  |  |
| 4  | Communication with control center             | 11/17/2014 | 11/28/2014 | 2w       |                        |                        |                  |  |
| 5  | Final Integration, presentation, poster, demo | 12/1/2014  | 12/12/2014 | 2w       |                        |                        |                  |  |

| ID | Task Name                              | Start      | Finish     | Duration | Oct 2014               |           |       |         | Dec 2014 |      |
|----|----------------------------------------|------------|------------|----------|------------------------|-----------|-------|---------|----------|------|
|    |                                        |            |            |          | 10/5 10/12 10/19 10/26 | 11/2 11/9 | 11/16 | 11/23 1 | 1/30     | 12/7 |
| 1  | Install ISERink Images                 | 10/6/2014  | 10/17/2014 |          |                        |           |       |         |          |      |
| 2  | Connect ISERink Images with Lab Images | 10/20/2014 | 10/31/2014 |          |                        |           |       |         |          |      |
| 3  | POC Working                            | 11/3/2014  | 11/14/2014 |          |                        |           |       |         |          |      |
| 4  | Connect NI with ISERink                | 11/17/2014 | 11/28/2014 |          |                        |           |       |         |          |      |
| 5  | Design Scenarios                       | 12/1/2014  | 12/12/2014 |          |                        |           |       |         |          |      |